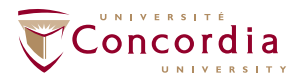

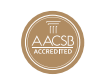

## **Prerequisites**

You must complete these courses **only if you do not see** exemptions or credit for them on your student record.

 $\Box$  MATH 208  $\Box$  ECON 201  $\Box$  BTM 200

**EXECUTE:** MATH 209 **EXECUTE:**  $\blacksquare$  ECON 203

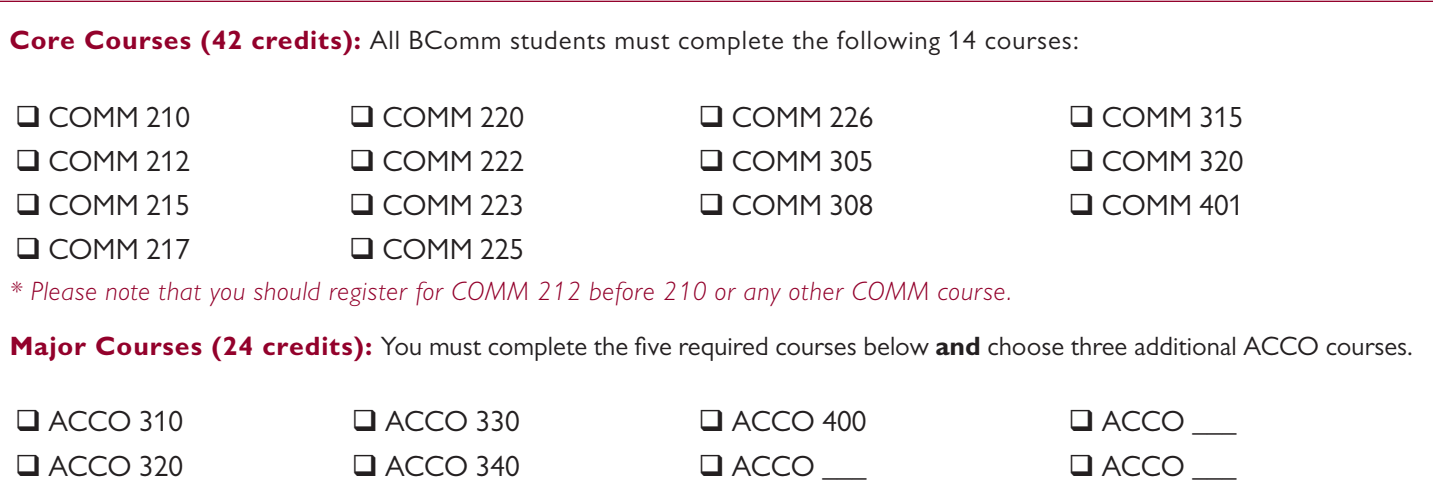

**Elective Courses (24 credits):** A minimum of 12 credits must be non-business courses. The remaining 12 credits of electives may be used as a business minor, or in any combination of appropriate business or non-business courses.

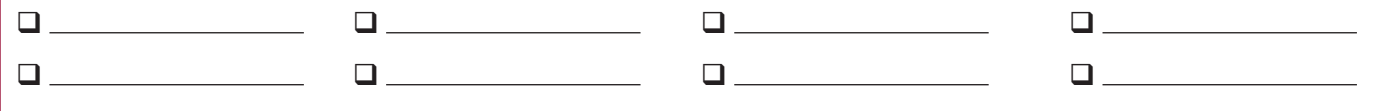

## **Sample First Year Schedule for Full-time Students**

 $\Box$  COMM 222  $\Box$  COMM 223 Q COMM 305

You may register for five courses per term, but we suggest a maximum of four courses in each term during your first year. Always complete any missing prerequisite or ESL courses in your first year.

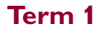

- $COMM 212$  $\Box$  COMM 210
- $\Box$  COMM 215  $\Box$  COMM 217
- $\Box$  COMM 220

## **Term 1 Term 2 Important**

- You should register for courses in both Fall and Winter terms once you have access.
- Consult the [Undergraduate Calendar](http://www.concordia.ca/academics/undergraduate/calendar.html) and [Class Schedule](https://campus.concordia.ca/psc/pscsprd/EMPLOYEE/HRMS/c/CU_EXT.CU_CLASS_SEARCH.GBL) to plan your class schedule wisely.
- Consult the [Registration Guid](http://www.concordia.ca/students/registration.html)e for help when choosing courses.

## **Important**

- Academic advisors are available to help you make your class schedule, change your course load and plan your degree progression; please refer to the [academic advising section of our website](https://ejmsb.concordia.ca/uab_regs) to book an appointment.
- If you are required to take ESL courses, up to 9 ESL credits may count toward your degree. Even if ESL courses are not required, up to 6 ESL credits may count toward your degree.